# <span id="page-0-0"></span>**Set SQL Admin Toolset options**

You can configure options that control the behavior of all tools in the SQL Admin Toolset. You can edit these options from any tool in the toolset, and immediately apply them every tool.The following options are available:

#### **Connection Timeout**

Controls the amount of time in seconds before a connection attempt to a targeted SQL Server instance fails with a timeout error. **If you are experiencing timeout errors while using the tools**, you may have a slow network connection or a busy SQL Server, and may need to increase this value. By default, the SQL Admin Toolset uses a connection timeout of 30 seconds.

### **Command Timeout**

Controls how long a tool should wait in seconds for a command against a targeted SQL Server instance to complete. **If you are experiencing timeout errors while using the tools**, you may have a slow network connection or a busy SQL Server, and may need to increase this value. By default, the SQL Admin Toolset uses a connection timeout of 30 seconds

### **Close launch pad after launching a tool**

Controls the behavior of the SQL Admin Toolset Launch Pad window after you launch a tool. You can close the launch pad or leave it open after a tool is launched. The first time you launch a tool from the SQL Admin Toolset, you are prompted for your preference.

## Access SQL Admin Toolset Options

You can access the SQL Admin Toolset Options from the Tools menu by clicking **SQL Admin Toolset Options**. To access options from the SQL Admin Toolset Launch Pad window, click **Edit SQL Admin Toolset Options**.

SQL Admin Toolset delivers 24 essential administration tools. [Learn more](http://www.idera.com/productssolutions/sqlserver/sqladmintoolset) > >

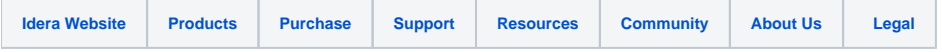